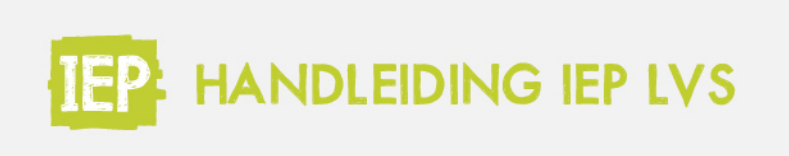

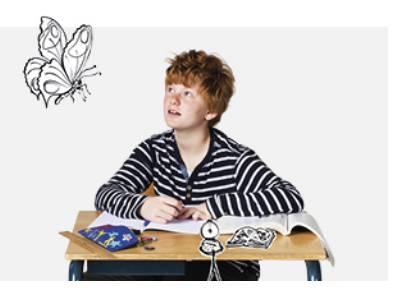

## 6.1.3 ALLE RESULTATEN WEERGEVEN

## *Leerjaar 3 t/m 8*

In de groepsresultaten vind je altijd per periode het laatst of hoogst behaalde resultaat van de leerling op de toets terug. Heeft een leerling twee keer dezelfde toets gemaakt? Dan telt dus het hoogste resultaat mee. Dit resultaat wordt op de talentenkaart getoond en telt in groep 7 en 8 mee in het IEP-advies.

Het kan echter handig zijn om alle resultaten op een bepaalde vaardigheid te zien, bijvoorbeeld wanneer leerlingen een toets twee keer of vaker gemaakt hebben. Ook wanneer een leerling één vaardigheid op meerdere niveaus gemaakt heeft, is dat goed te zien in dit overzicht.

Ga naar het resultatenoverzicht van de groep, en klik rechts op 'Alle resultaten':

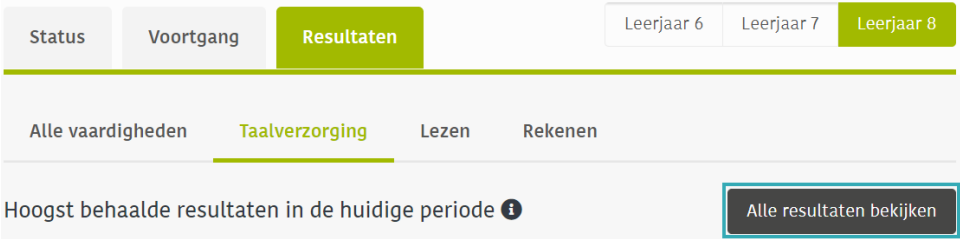

Kies vervolgens het schooljaar en de periode om de gewenste resultaten te zien. In dit overzicht kan je de resultaten sorteren op de ascpectgroepen domein en niveau.

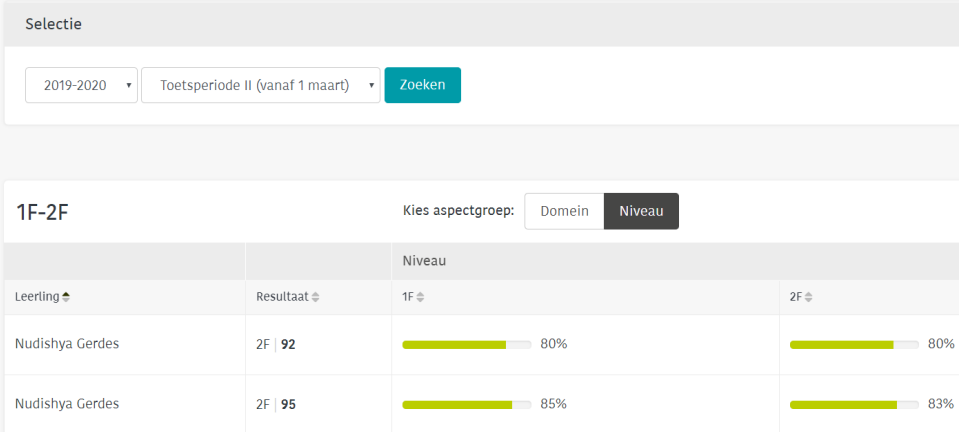